# **Asignatura: Análisis de Circuitos (2º de Grado de Ing. Tecnologías Industriales)**

**Trabajo en grupo 5:** 

**Potencia y energía en Régimen Estacionario Senoidal. Determinación del factor de potencia a partir de datos reales y su corrección.** 

**Número de grupos:** 1

Grupo 1: Determinación del factor de potencia y corrección del mismo.

**Fecha de entrega:** 3 semanas después de la fecha de publicación del enunciado.

**Condiciones:** grupos de hasta 6 alumnos, entrega de una pequeña memoria (máximo 10 páginas), breve exposición del trabajo, preguntas y debate del trabajo con los compañeros de clase.

**Competencias específicas a desarrollar (según programa de la asignatura)**: R5, R7. **Competencias genéricas a desarrollar (según programa de la asignatura)**: T1.3, T1.7.

### **1. Introducción al tema.**

El suministro de energía eléctrica (y de buena parte de la energía total que utilizamos) en nuestros hogares, en la Universidad o en casi cualquier instalación industrial se lleva a cabo mediante un sistema de tensiones o intensidades senoidales a frecuencias que oscilan entre los 16y2/3 de Hz (tracción eléctrica), 50Hz (UE), 60Hz (EEUU, Canadá), y 400Hz (aviones, aeropuertos). Normalmente estos sistemas están trabajando en régimen permanente y consumen (o generan) potencias en cada instante de tiempo (p(t)). Para evaluar el consumo (generación) de potencias, utilizamos no las potencias instantáneas p(t), sino las potencias medias (o activas P), y las reactivas (Q), estas últimas si necesitamos conocer el factor de potencia o existen términos en la factura eléctrica asociados a él.

Las centrales de generación eléctricas transmiten la potencia eléctrica P que necesitamos a través de líneas. Estas líneas (ver trabajos 2 y 3) tienen resistencia, lo que provoca pérdidas que son función del valor eficaz de la intensidad circulante, y ésta es función del factor de potencia de nuestras cargas. Para evaluar este factor de potencia, su variación, las pérdidas que produce y su corrección, los medidores electrónicos de las compañías eléctricas (un pequeño ordenador) miden P y Q cada hora o cada 15 minutos, tal y como se muestra en el fichero excel adjunto al trabajo.

|                                   |                                      | <b>EUROS</b> |
|-----------------------------------|--------------------------------------|--------------|
| <b>ENERGIA</b>                    |                                      |              |
| Potencia contratada               | 3,3 kW x 28 días x 0,056529 €/kW día | 5.22         |
| Energía consumida                 | 382 kWh x 0,140069 €/kWh             | 53,51        |
| impuesto sobre electricidad       | 4,864% s/58,73 x 1,05113             | 3,00         |
| <b>TOTAL ENERGIA</b>              |                                      | 61,73        |
| SERVICIOS Y OTROS CONCEPTOS       |                                      |              |
| Alquiler equipos de medida        | 28 días x 0,017753 €/día             | 0.50         |
| TOTAL SERVICIOS Y OTROS CONCEPTOS |                                      | 0.50         |

**Figura 1.** Ejemplo de facturación: términos de potencia contratada (P<sub>max</sub>=3,3kW) y energía (P\*T= 382kWh)

#### **2. Objetivo del trabajo**

El objetivo del trabajo es determinar, conocido el consumo mensual P y Q de la instalación de nuestro cliente (ver fichero excel), el factor de potencia a lo largo del día y del mes (y sus valores medios), así como la reducción de éste y su repercusión económica en la factura eléctrica. Como puede verse en la figura 2 las relaciones entre la potencia P y Q suelen variar en el tiempo, pues varían las cargas que tenemos conectadas (el equivalente de las cargas conectadas tiene un valor diferente a lo largo del tiempo).

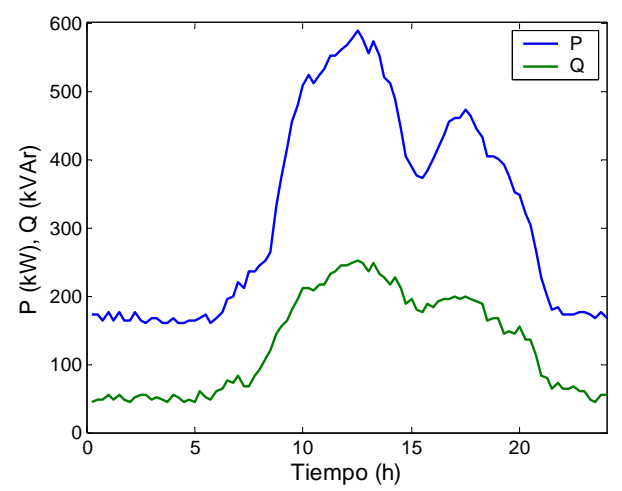

Figura 2. Variación de las potencias P y Q en una instalación a lo largo de un día tipo

En la tabla I, se observa la evolución del valor de la "energía" reactiva a lo largo de los últimos años en España. Como puede observarse el "consumo" de esta potencia es cada vez más oneroso para el usuario y necesita ser evitado.

|                      | Precio $(E/kVarn)$ |          |                     |
|----------------------|--------------------|----------|---------------------|
| cos <sub>0</sub>     | 2009               | 2010     | $\triangle$ 2009-10 |
| > 0.95               |                    |          |                     |
| $0.9 < \langle 0.95$ | 0,000013           | 0,041554 | 320%                |
| 0,85 < 0.9           | 0,01702            | 0,041554 | 144%                |
| 0.8 < < 0.85         | 0,03404            | 0,041554 | 22%                 |
| < 0.80               | 0,05106            | 0.06233  | 22%                 |

**Tabla I:** Evolución del término de facturación de la energía reactiva (kVArh)

#### **3. Cuestiones a desarrollar.**

Con estos datos de P y Q del fichero excel, se quiere conocer:

- 1) Potencias P y Q medias diarias y mensuales (10%).
- 2) Factor de potencia medio y mensual (10%).
- 3) Condensador a colocar en paralelo con nuestra carga para minimizar el factor de potencia mensual (15%).
- 4) Disminución de pérdidas en la línea (%) tras la colocación del condensador (figura3). (15%).
- 5) Reducción en el coste de la energía por la colocación del condensador  $(10\%)$ .
- 6) Exposición, respuestas y preguntas (40%).

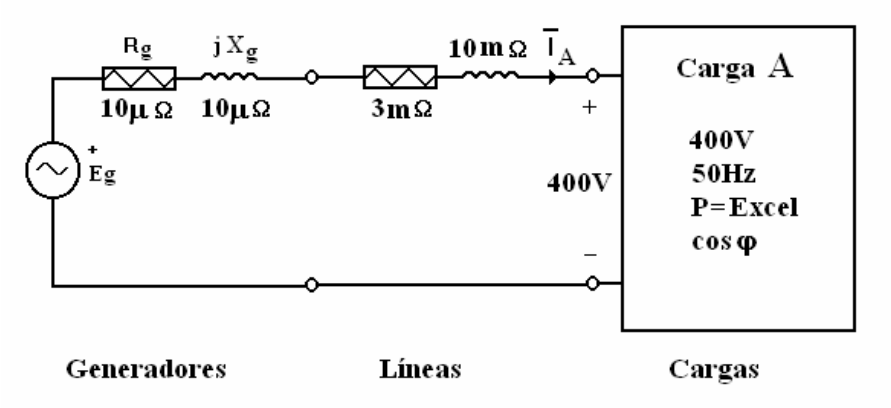

**Figura 3.** Equivalente del sistema al que está conectado nuestro usuario.

#### **4. Datos (fuentes a modo de ejemplo).**

- Ministerio de Industria, Turismo y Consumo. Tarifas eléctricas
- http://www.mityc.es/energia/electricidad/Tarifas/Tarifas2008/Paginas/Inicio.asp x
- Condensadores Cydesa
- http://www.cydesa.com/esp/productos\_det.asp?id\_producto=1&id\_categoria=1
- Condensadores ABB
- http://www.abb.es/product/seitp329/ebdb871bd6804ab3c12570530058fdd2.aspx ?productLanguage=es&country=ES
- -

## **Bibliografía:**

- Presentaciones de la asignatura: www.gestiondelademanda.es
- Bibliografía general de la asignatura "Análisis de Circuitos"